# **Batch Flow Gateway Update API. v1.0**

Copyright © Riverbed Technology Inc. 2024

Created Jan 16, 2024 at 02:01 PM

## **Overview**

The documentation pages in this section describe the RESTful APIs included with Riverbed Netprofiler Product. It is assumed that the reader has practical knowledge of RESTful APIs, so the documentation does not go into detail about what REST is and how to use it. Instead the documentation focuses on how from a NetProfiler software update can be performed on all the connected FlowGateways to it, how to distribute .iso to all the connected FlowGateways.

The following operations can be performed via the API:

- Distribute .iso image to connected FlowGateways.
- Initialize Software Update on connected FlowGateways.
- Start Software Update on connected FlowGateways.
- Displays current status of Software Update on connected FlowGateways.

Details about REST resources can be found in the **Resources** section. This overview continues with how to run these API's.

# **Authentication**

All REST requests must be authenticated. The **Authentication** section of the Common API describes which authentication methods are presently supported.

# Resources

# **Images: Upload ISO**

Uploads ISO image to all connected FlowGateways. Prior to this api, user should upload ISO manually on relevant NetProfiler using /api/api/mgmt.system\_update/1.0/ upload or fetch api.

```
PUT https://{device}/api/mgmt.common_update/1.0/images/upload
```
## **Authorization**

This request requires authorization.

#### **Request Body**

Do not provide a request body.

#### **Response Body**

On success, the server does not provide any body in the responses.

## **Update: Update Status**

Gets the current status of Software Update for all connected FlowGateways.

```
GET https://{device}/api/mgmt.common_update/1.0/update
```
#### **Authorization**

This request requires authorization.

#### **Response Body**

On success, the server returns a response body with the following structure:

**JSON**

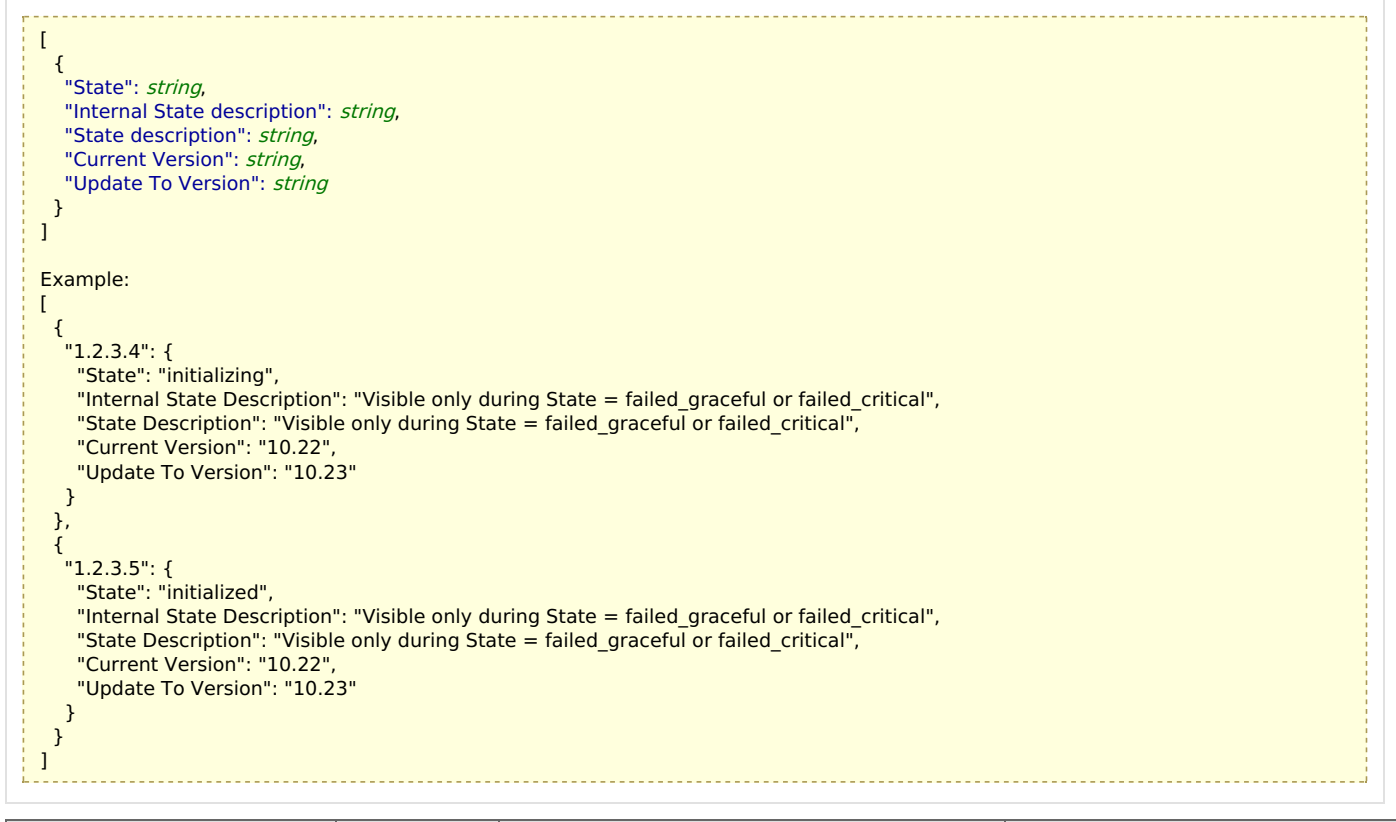

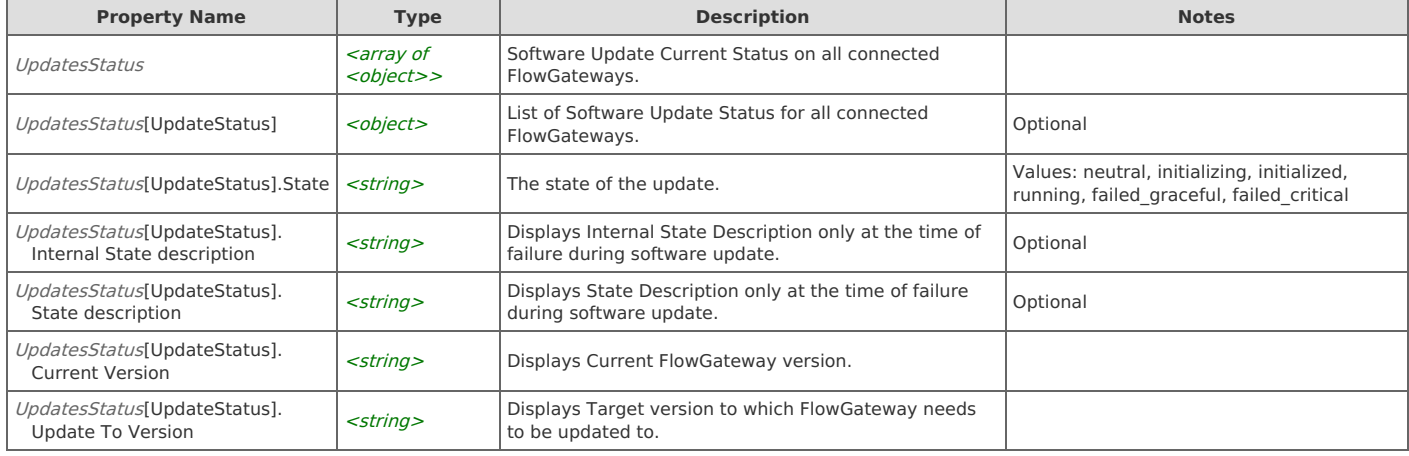

# **Update: Initialize**

Initializes all the connected FlowGateway systems.

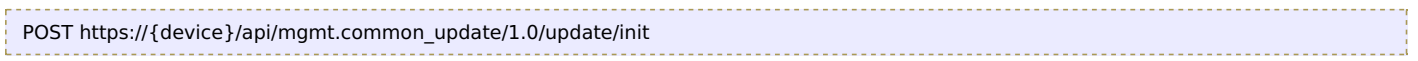

## **Authorization**

This request requires authorization.

## **Request Body**

Do not provide a request body.

#### **Response Body**

On success, the server returns a response body with the following structure:

**JSON**

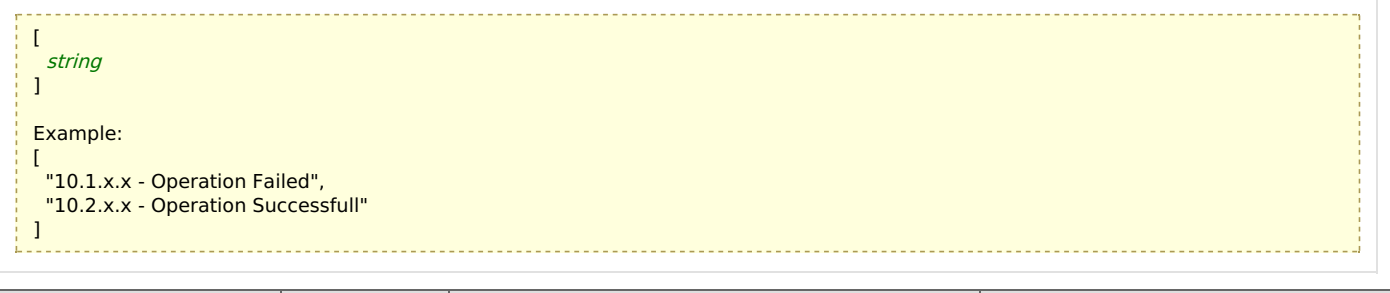

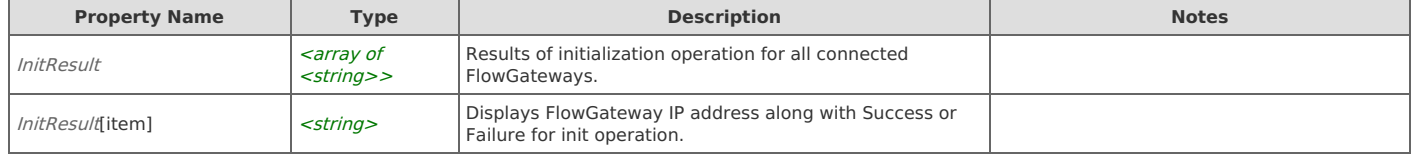

# **Update: Start Update**

Start the software update on all the connected FlowGateways. The operation is asynchronous. This operation is asynchronous. Please monitor the final status of Software Update operation using /api/mgmt.common\_update/1.0/update api

```
POST https://{device}/api/mgmt.common_update/1.0/update/start
```
## **Authorization**

This request requires authorization.

## **Request Body**

Do not provide a request body.

## **Response Body**

On success, the server returns a response body with the following structure:

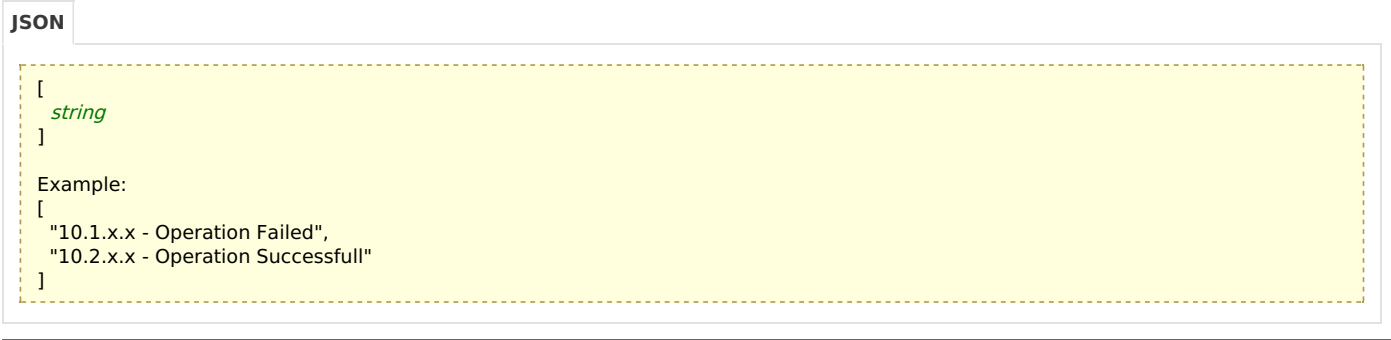

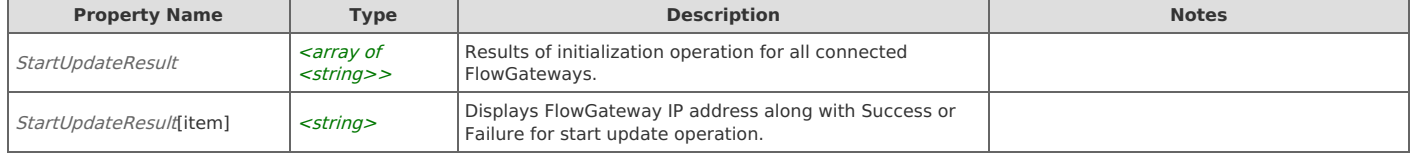

# Error Codes

In the event that an error occurs while processing a request, the server will respond with appropriate HTTP status code and additional information in the response body:

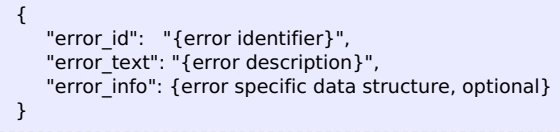

The table below lists the possible errors and the associated HTTP status codes that may returned.

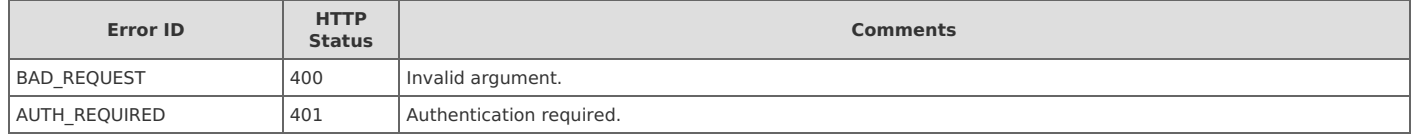

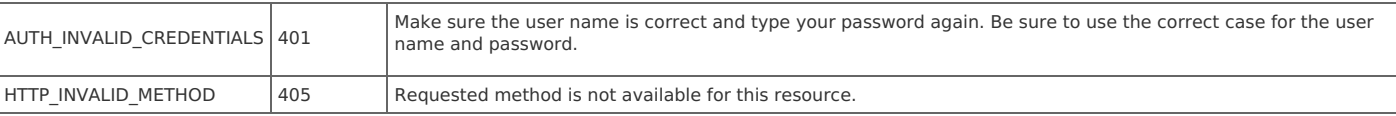